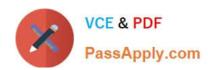

# C2040-925<sup>Q&As</sup>

Installing and Configuring IBM Lotus Notes and Domino 8.5

## Pass IBM C2040-925 Exam with 100% Guarantee

Free Download Real Questions & Answers PDF and VCE file from:

https://www.passapply.com/c2040-925.html

100% Passing Guarantee 100% Money Back Assurance

Following Questions and Answers are all new published by IBM Official Exam Center

- Instant Download After Purchase
- 100% Money Back Guarantee
- 365 Days Free Update
- 800,000+ Satisfied Customers

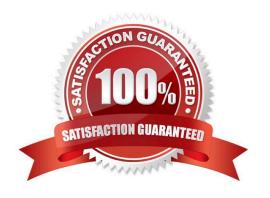

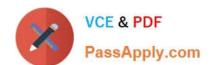

### https://www.passapply.com/c2040-925.html

2024 Latest passapply C2040-925 PDF and VCE dumps Download

#### **QUESTION 1**

| Joseph, a Lotus Notes user, has sent a message recall request for an email he sent earlier in the day. The reca |
|----------------------------------------------------------------------------------------------------|
| request is processed by which of the following server processes once it reaches the recipients mail server?     |

| A. Adminp         |  |  |
|-------------------|--|--|
| B. Router         |  |  |
| C. Server         |  |  |
| D. SMTP           |  |  |
| Correct Answer: B |  |  |

#### **QUESTION 2**

The default port for SSL over SMTP is which one of the following?

A. 389

B. 465

C. 636

D. 995

Correct Answer: B

#### **QUESTION 3**

Restrictions can be configured in Adjacent domain documents and Configuration Settings documents. Domino will default to which?

- A. Adjacent
- B. The most restrictive
- C. Configuration Settings
- D. It will ignore Supplicate fields

Correct Answer: B

#### **QUESTION 4**

The default port for SSL over SMTP is which one of the following?

A. 389

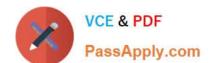

## https://www.passapply.com/c2040-925.html

2024 Latest passapply C2040-925 PDF and VCE dumps Download

B. 465

C. 636

D. 995

Correct Answer: B

#### **QUESTION 5**

The network team has asked Diana to change the SSL port on a Domino server providing SSL web access. Where would Diana change the port configuration? Note: Diana is using Internet Sites.

- A. Inthe notes.ini
- B. Rerun the Domino setup wizard
- C. In the server configuration document
- D. On the server document under Port ->Internet Ports

Correct Answer: D

<u>Latest C2040-925 Dumps</u> <u>C2040-925 Exam Questions</u> <u>C2040-925 Braindumps</u>